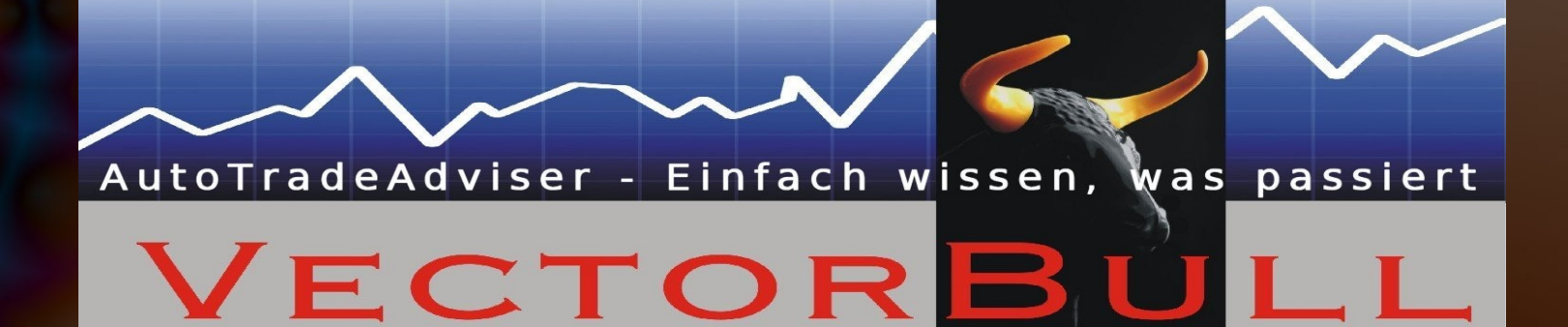

# VectorBull Einführung

#### Spring Techno GmbH

# Übersicht

- Vom Umgang mit VectorBull
- Wie arbeite ich profitabel mit VectorBull ?

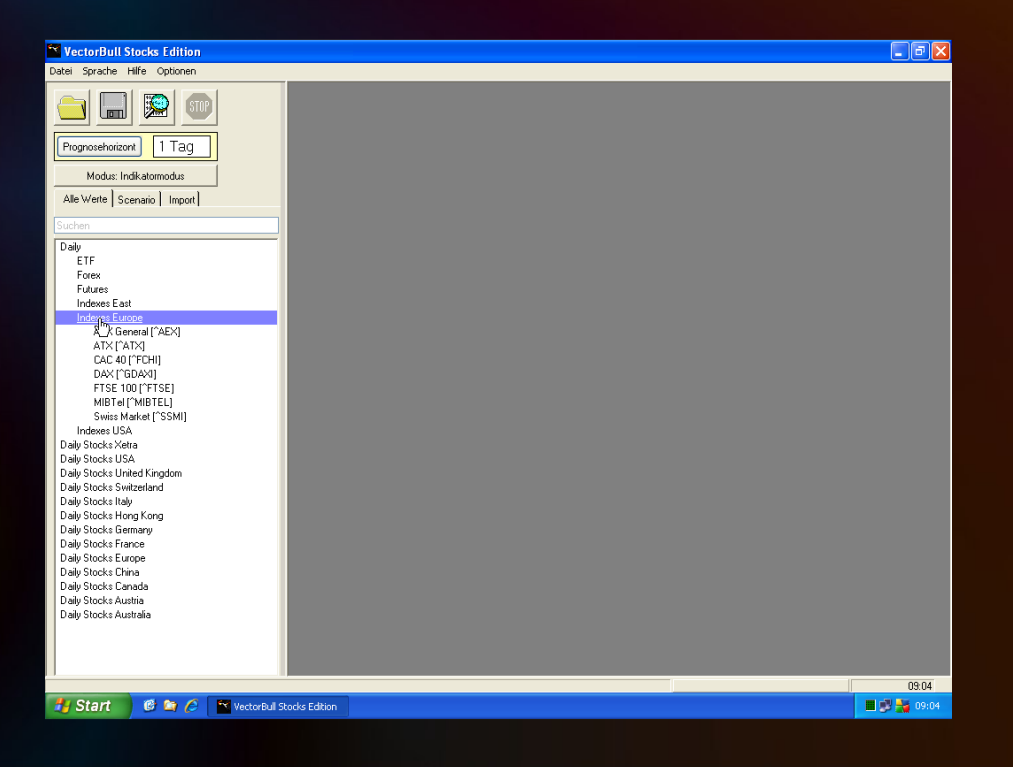

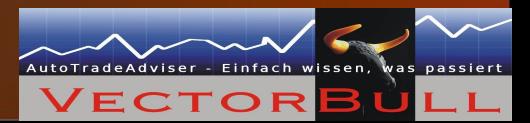

### VectorBull; 2 Betriebsmodi

1.Indikatormodus Für schnelle Orientierung

2.Handelssystemmodus Fortgeschrittenes Trading mit Handelssignalen

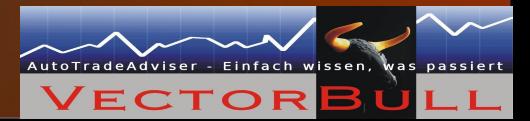

#### Indikatormodus; Schritt 1

 Stellen Sie sicher, daß Sie sich im Indikatormodus befinden

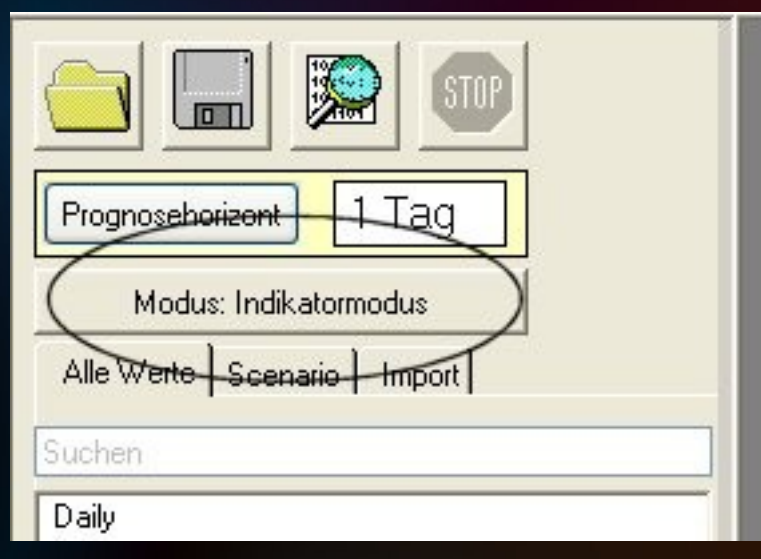

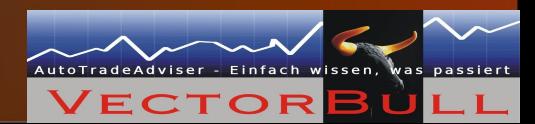

#### Indikatormodus; Schritt 2

 Wie weit soll die Prognose in die Zukunft reichen ?

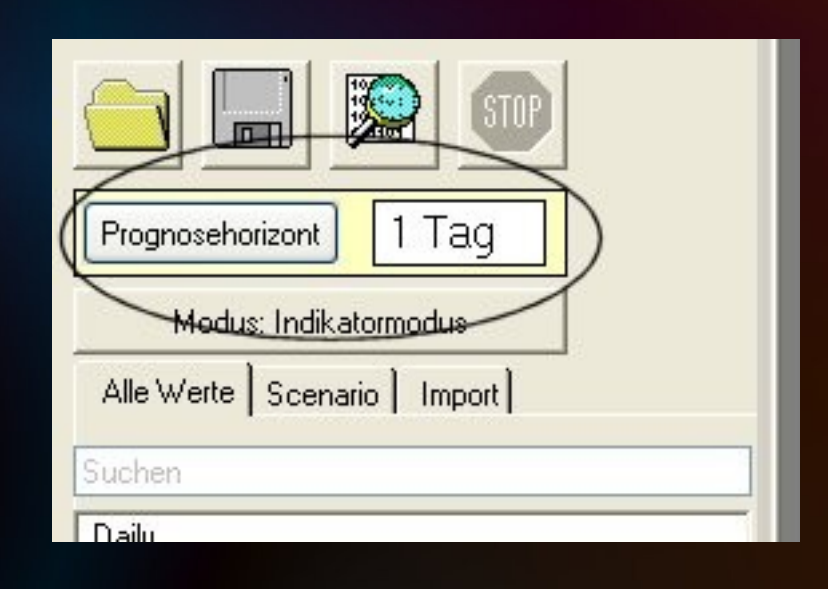

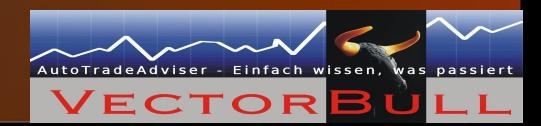

#### Indikatormodus; Schritt 3

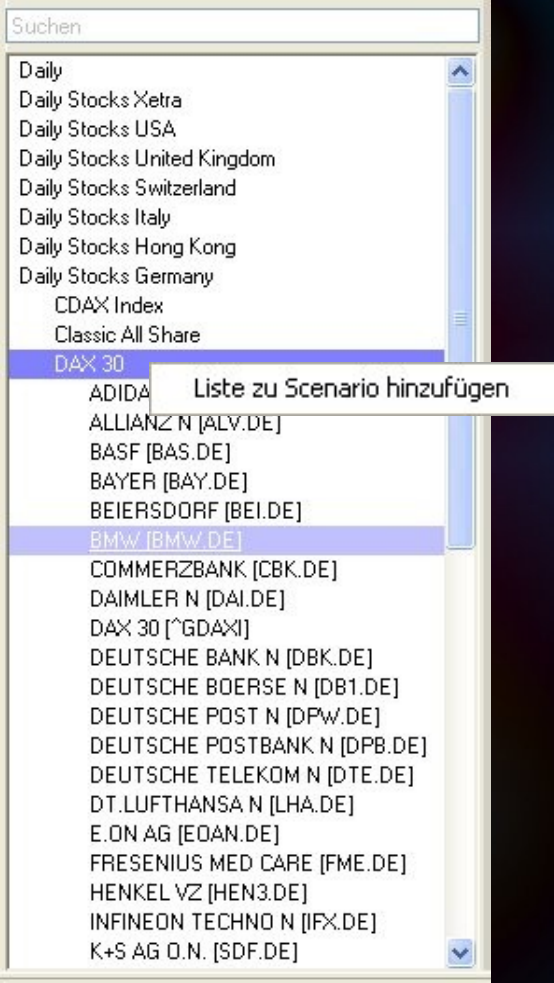

 Wählen Sie aus der linken Auswahl das oder die Instrumente aus, für die Sie eine Prognose wünschen

Rechtsklick für ganze Gruppe

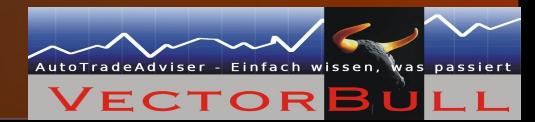

#### Indikatormodus; Schritt 4 Analyse der Ergebnisse

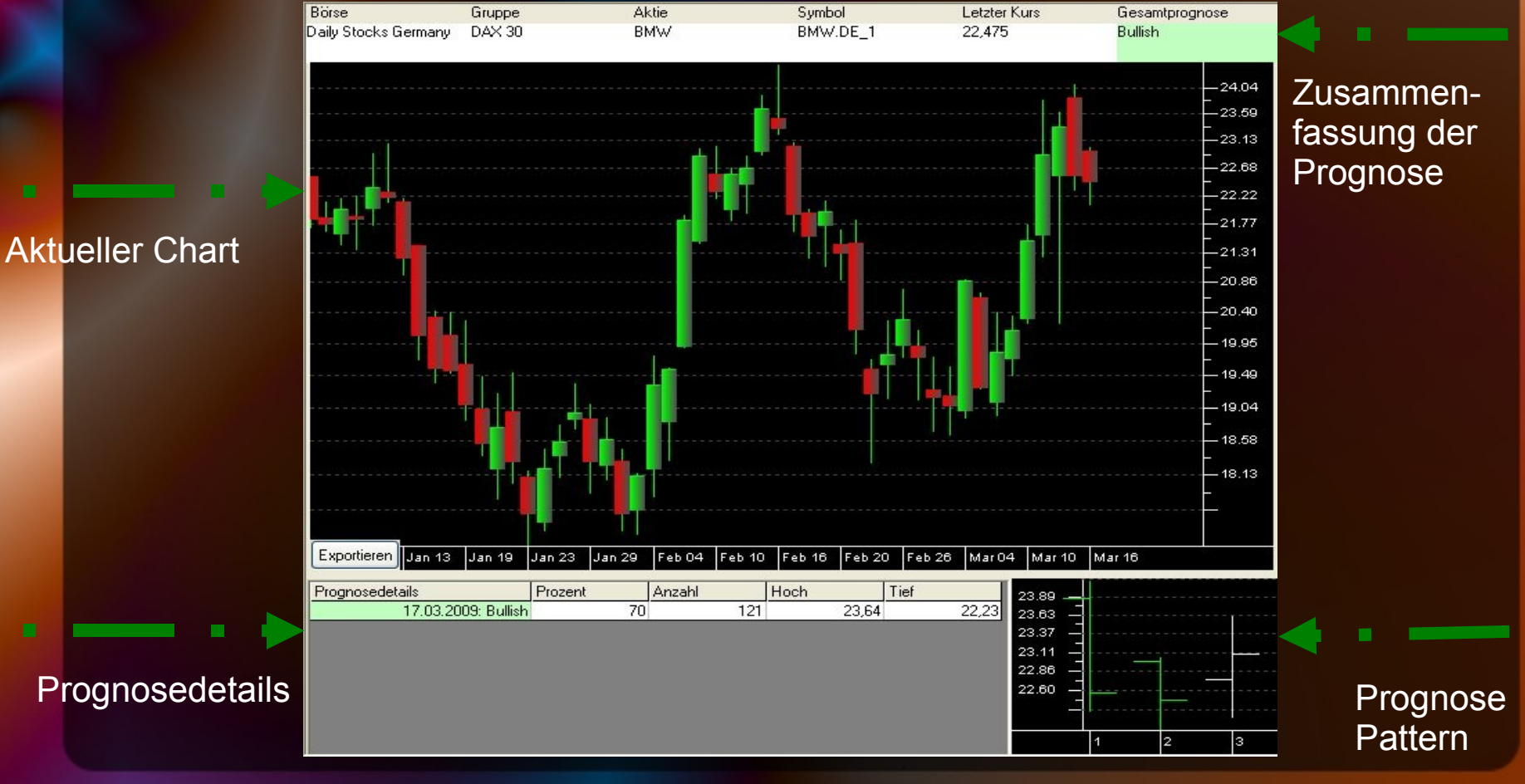

 Stellen Sie sicher, daß Sie sich im Handelssystemmodus befinden

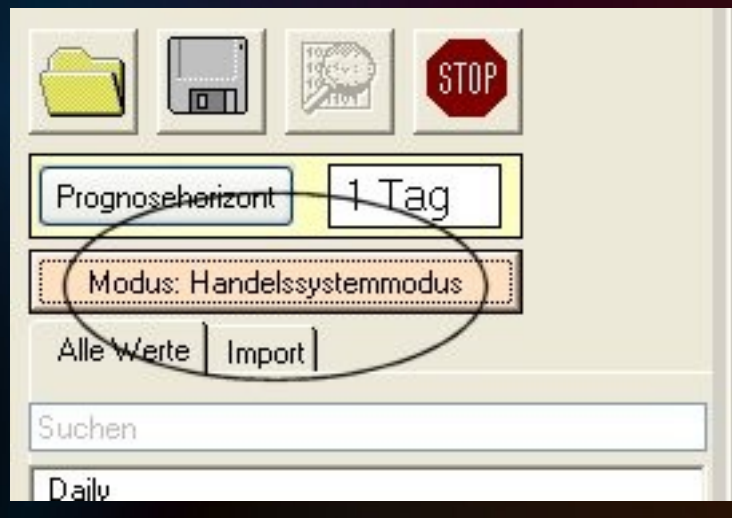

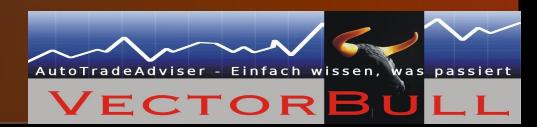

 Wie weit soll die Prognose in die Zukunft reichen ?

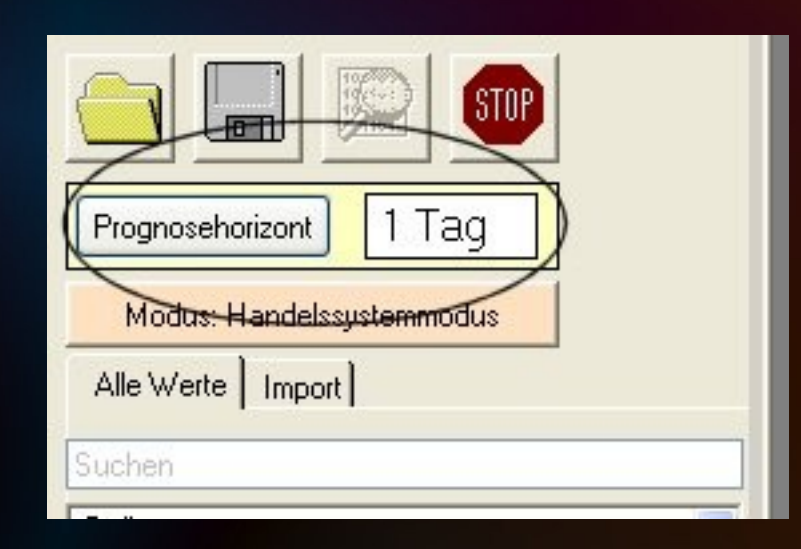

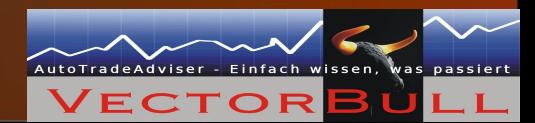

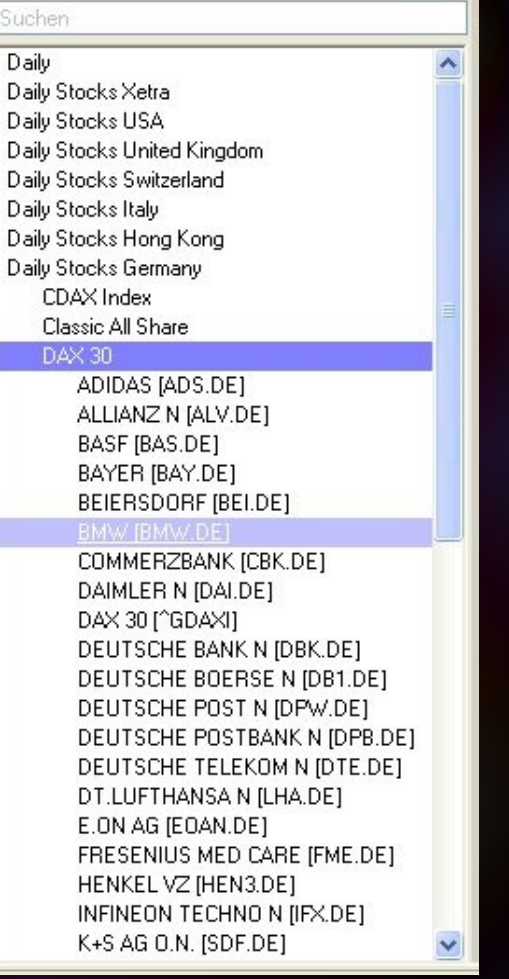

 Wählen Sie aus der linken Auswahl das Instrument aus, für das Sie eine Prognose wünschen

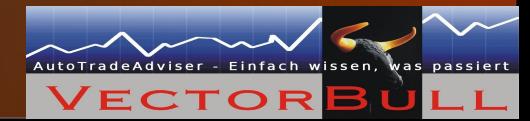

AMPAL-AMER ISRAEL [AMPL] ARBINET-THEXCHANG [ARBX] ASSETACCEPTANCECA [AACC] ASTA FUNDING INC [ASFI] AVATAR HLDGS INC [AVTR] **BROADPOINT SECS G (BPSG)** CALAMOS ASSET MAN [CLMS] CALIF COASTAL COM [CALC] CALIF FIRST NATL [CFNB] CAPITAL SOUTHWEST [CSWC] CHARLES SCHWAB IN [SCHW] CLAYTON HOLDINGS [CLAY] COMPASS DIVERSED [CODI] COMPUCREDIT CORP [CCRT] CONSUMER PORTFOL [CPSS] COUGAR BIOTECHNOL [CGRB] COWEN GROUP (COWN) COEDIT ACCEDTANCE ICACCI Erledigt: ,31 % Restzeit: 00:11:36

• Berechnung der Signale für den Wert bei dem eingestellten Prognosehorizont

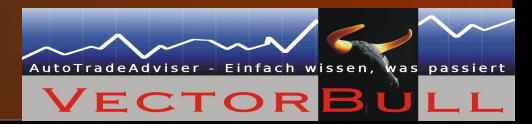

#### Die Gliederung

#### **Einstellungen**

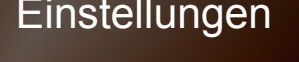

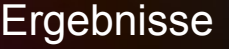

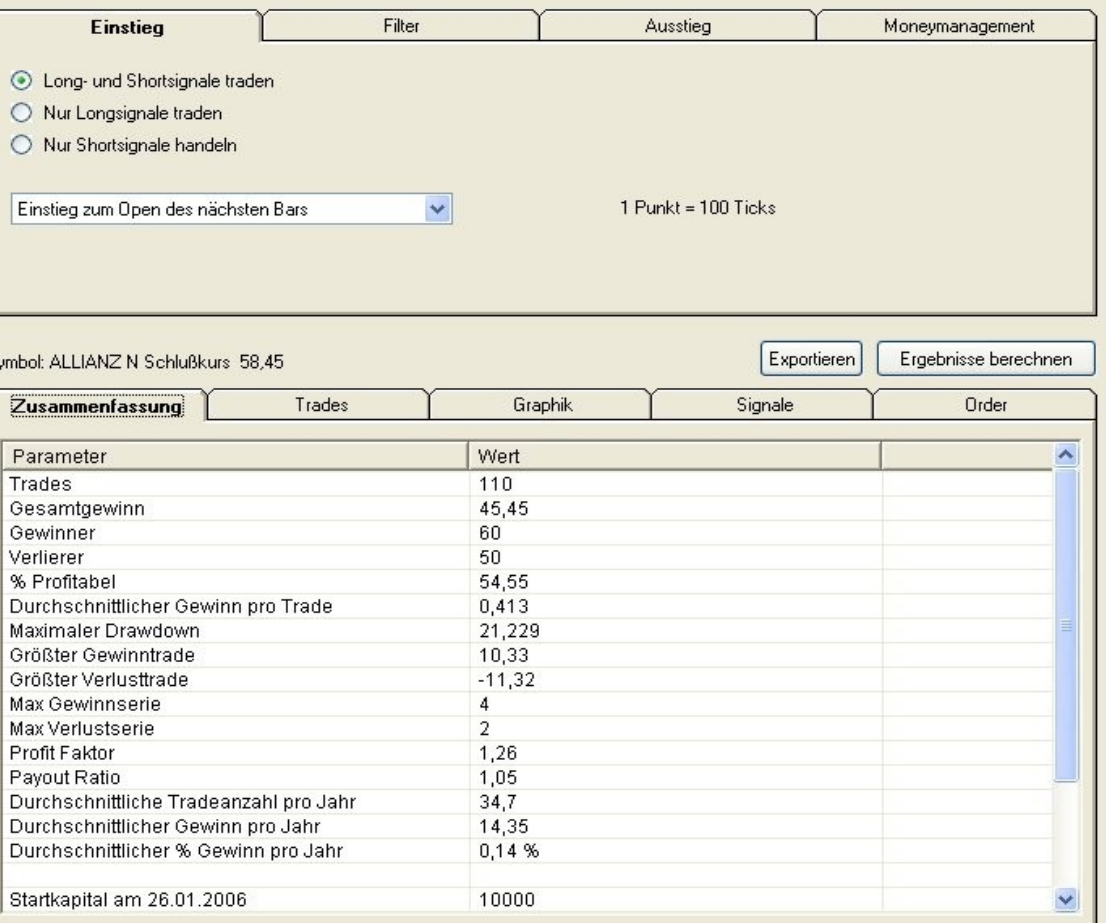

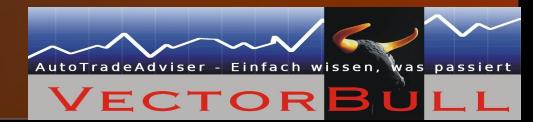

#### Einstiege

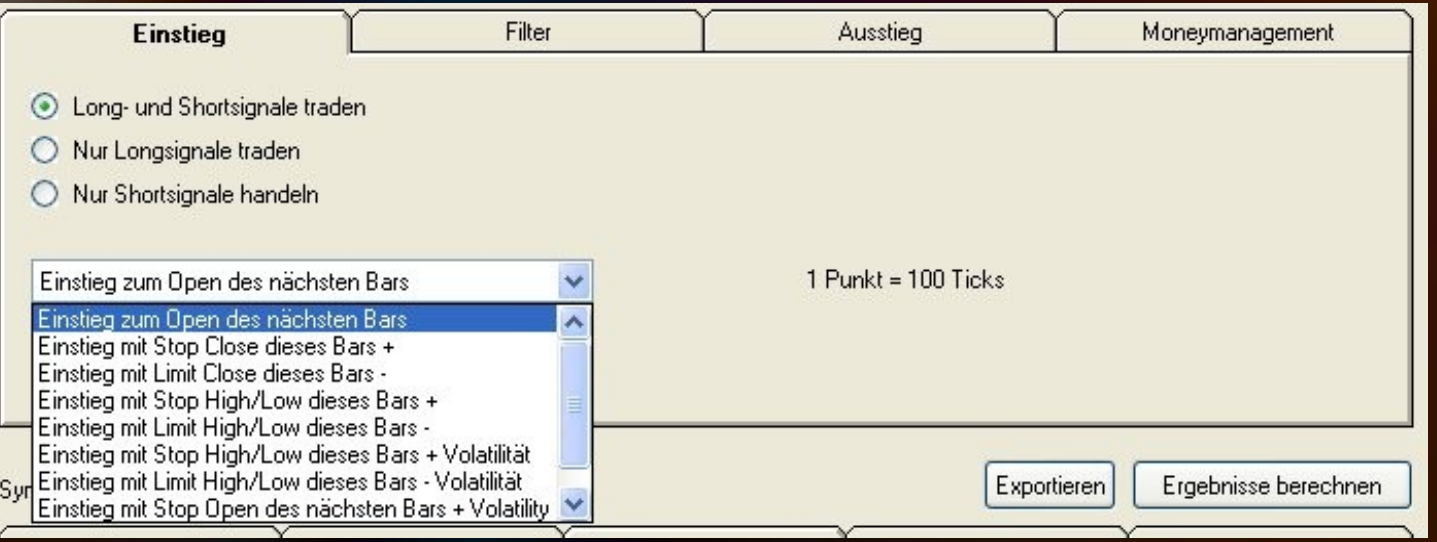

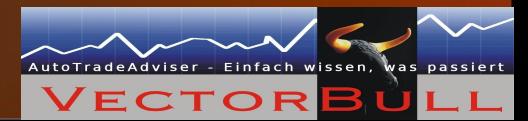

#### Filter

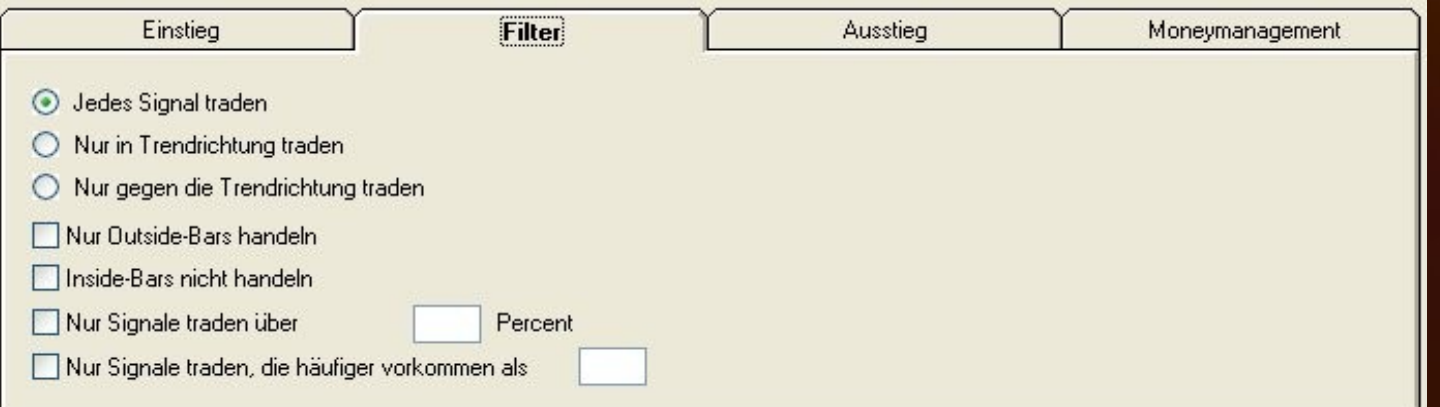

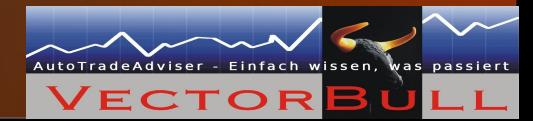

#### Ausstiege

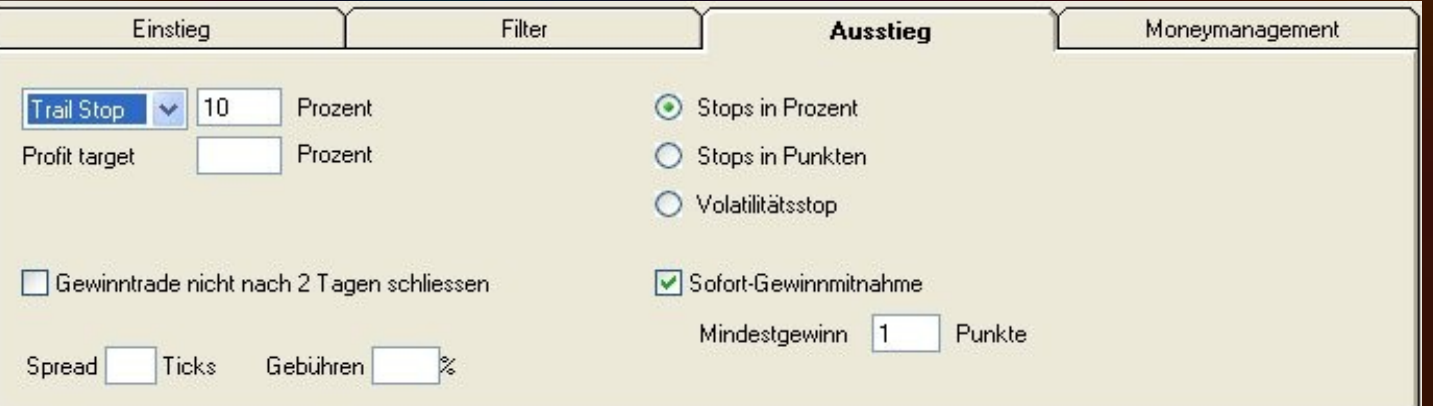

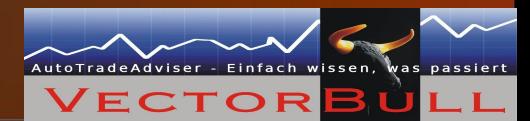

• Money Management

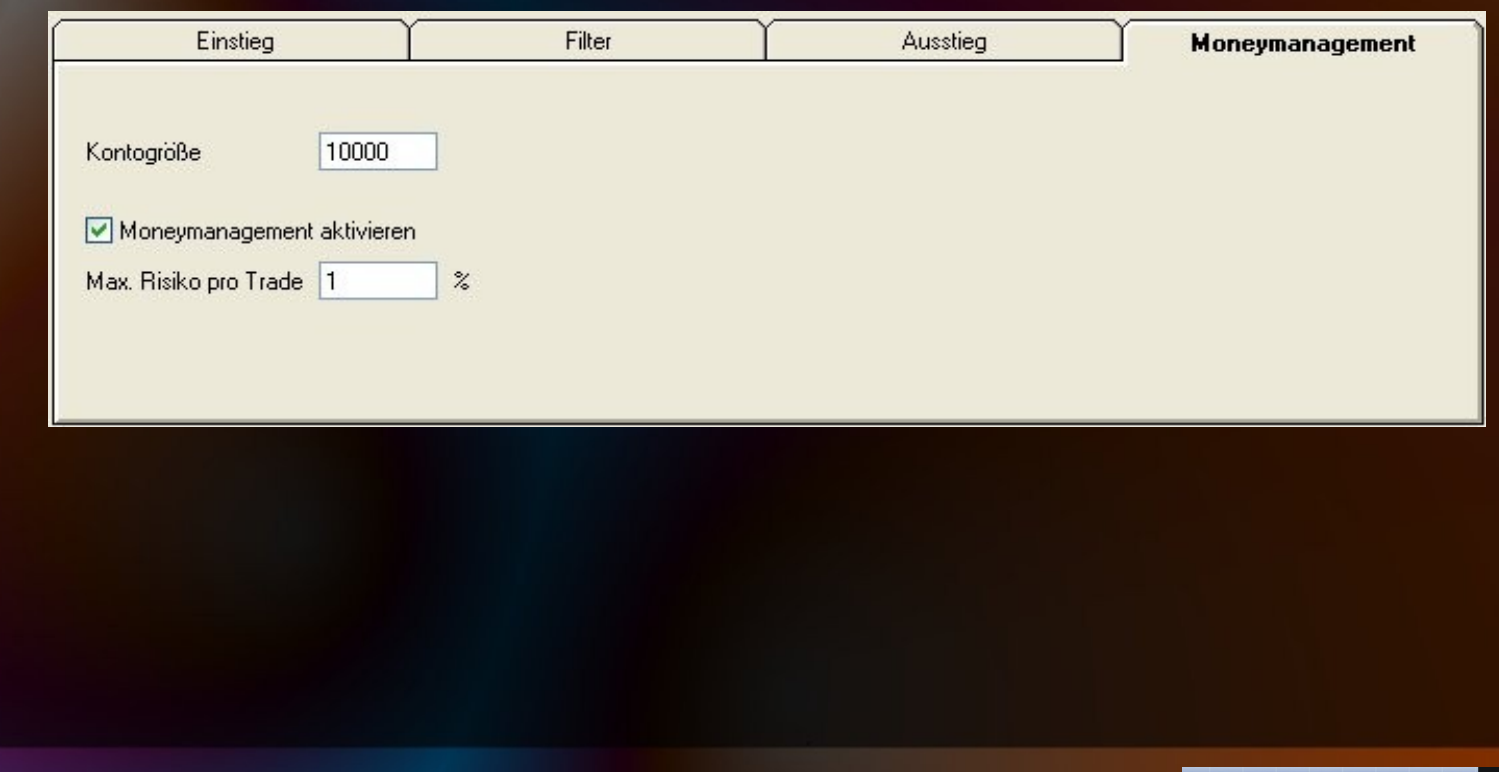

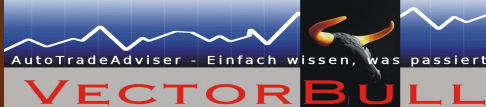

#### • Zusammenfassung

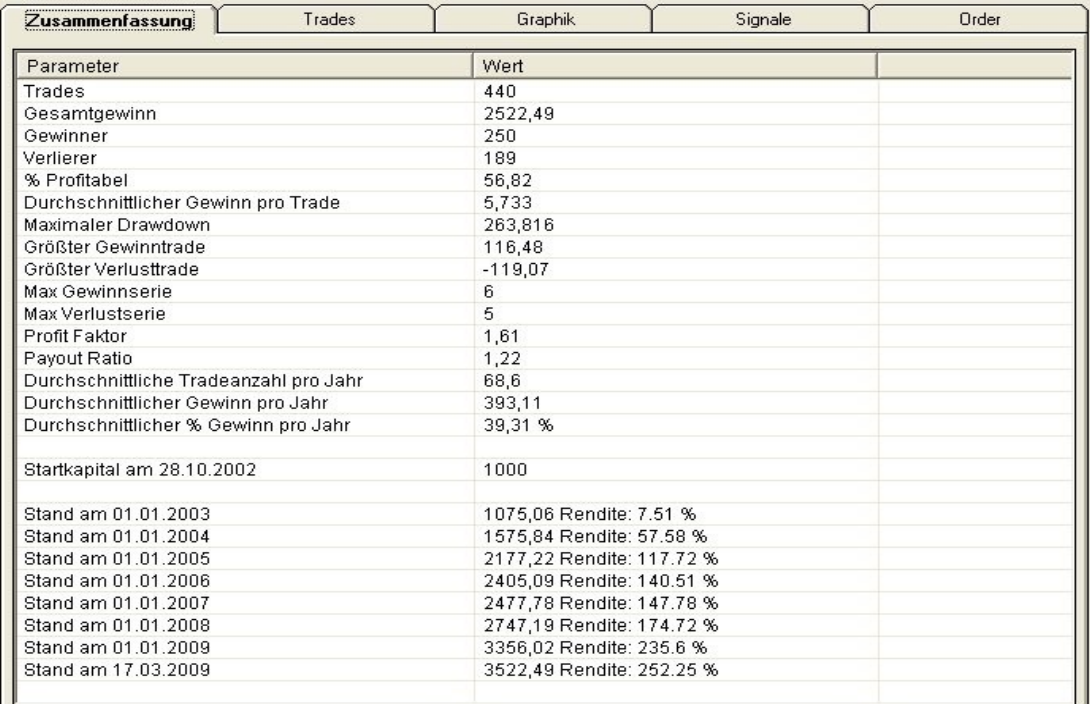

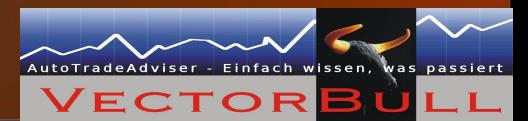

#### • Trades

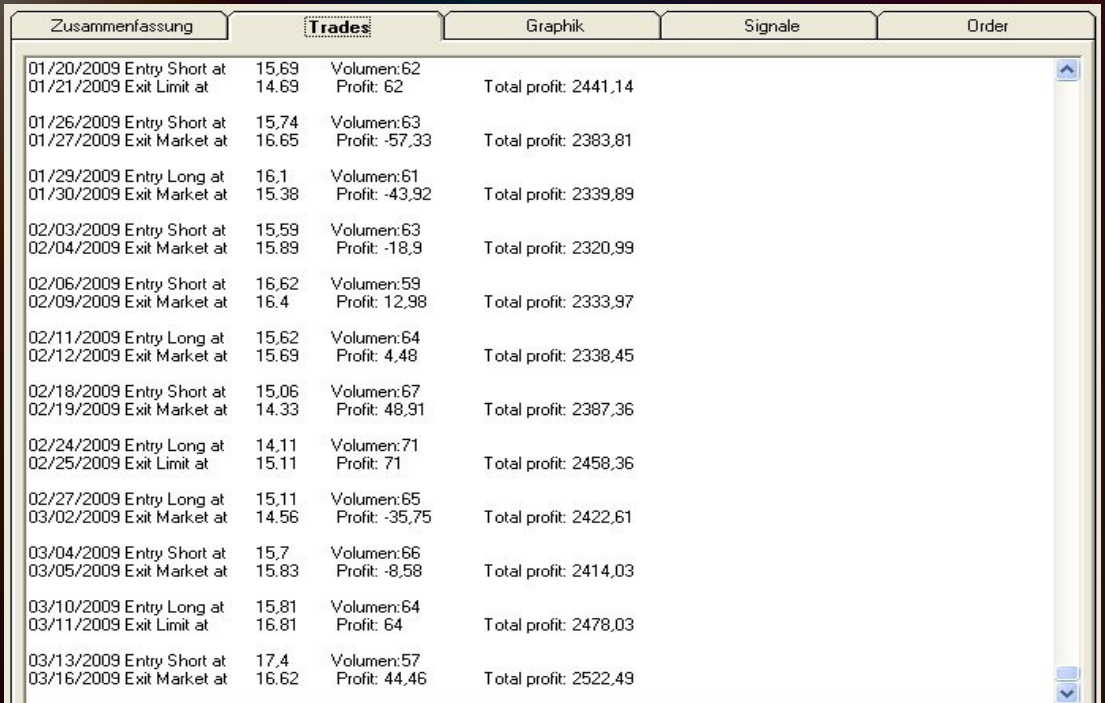

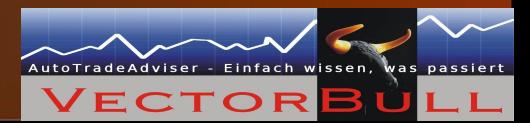

#### • Equity

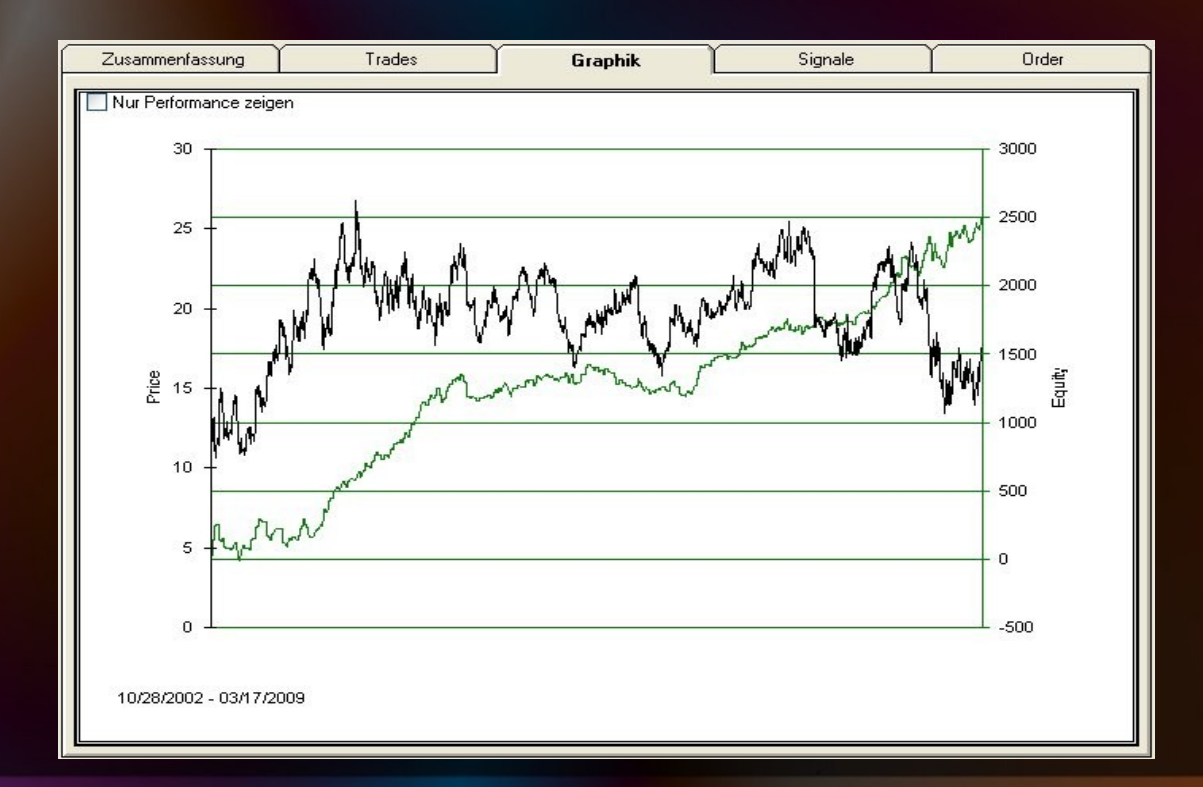

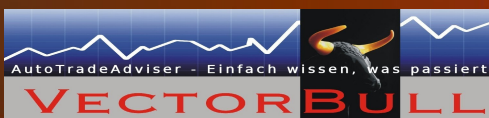

#### • Signale

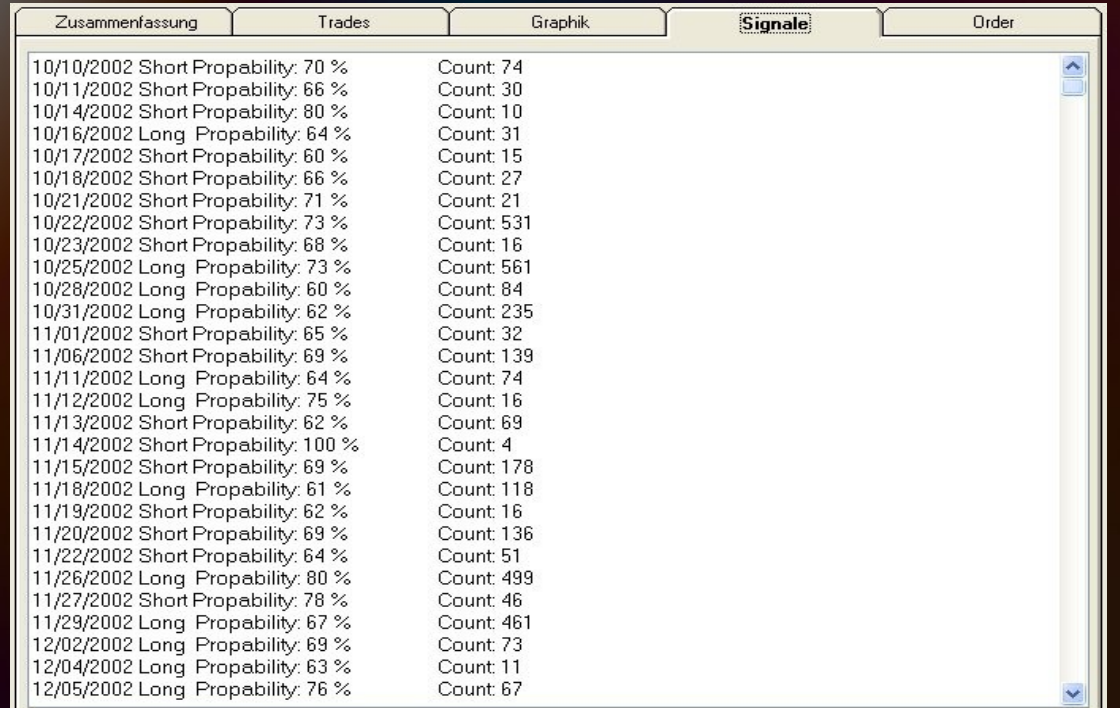

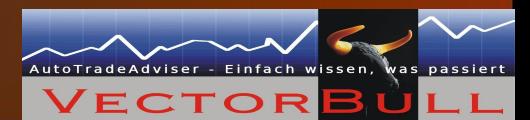

#### Order

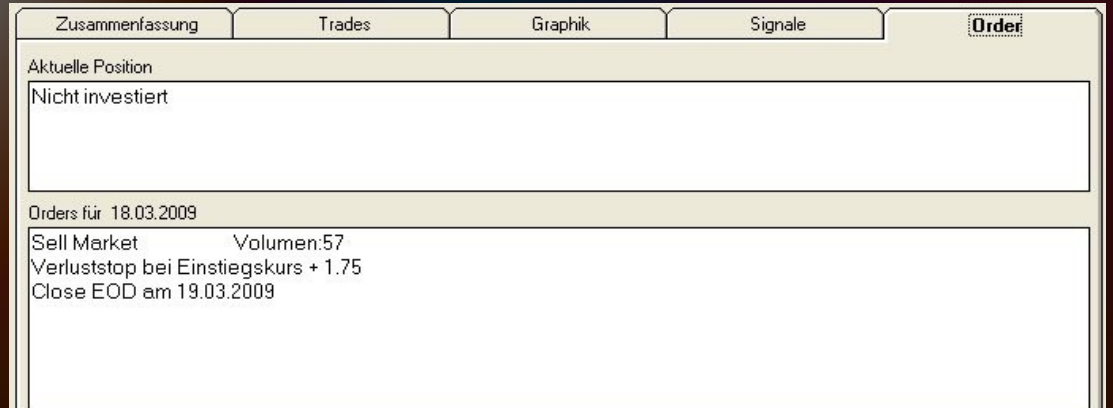

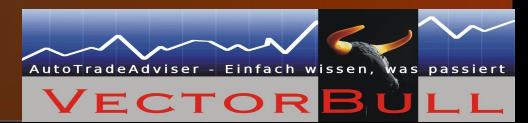

#### Arbeit speichern

#### • Speichern Sie Ihre Arbeit als "Szenario"

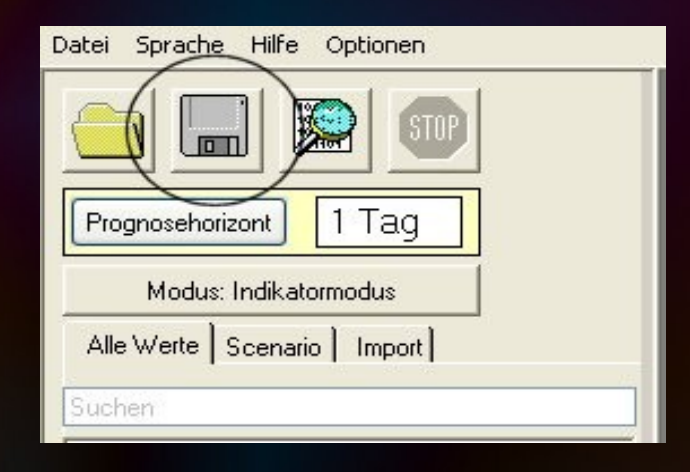

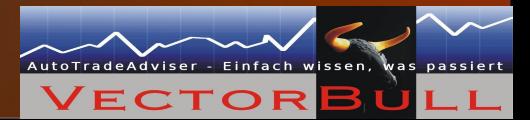

#### Vorinstallierte Szenarios

Über 80 vordefinierte profitable Szenarien

1. Aktien

- 2. Indizes
- 3. Forex und Futures

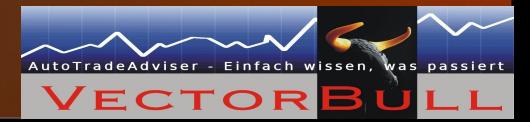

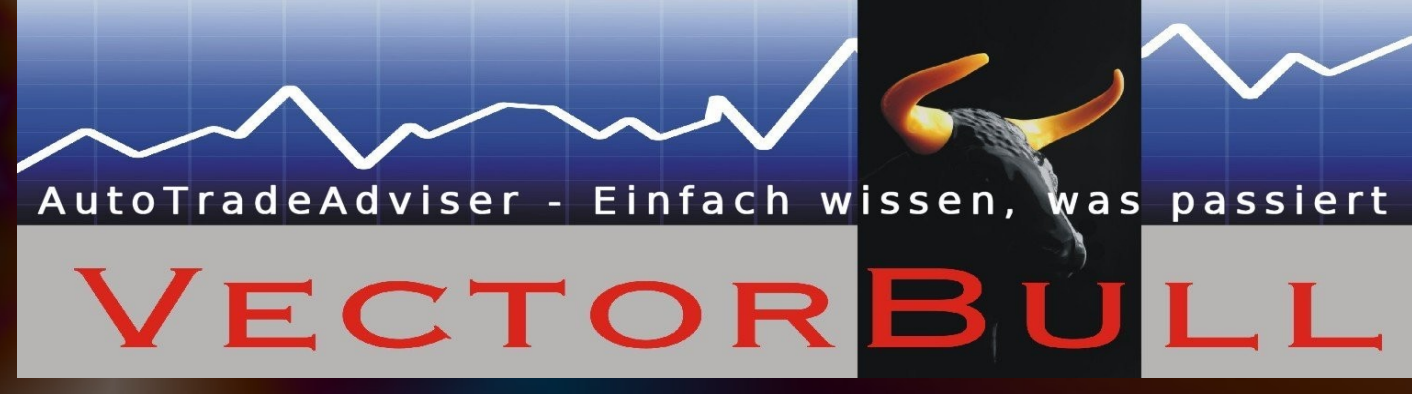

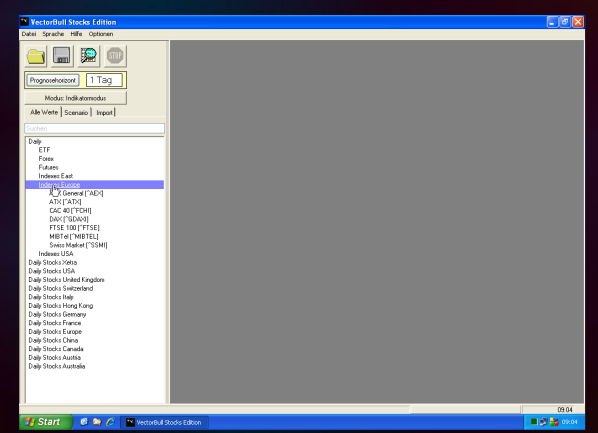

www.vectorbull.com

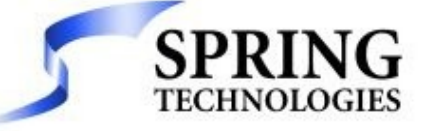

TAILORED FINANCIAL SOLUTIONS

**SPRING TECHNOLOGIES GMBH Tailored Financial Solutions** 

Tel. +49 (421) 243 37 66 Fahrenheitstrasse 1 - 28359 Bremen

**GERMANY**